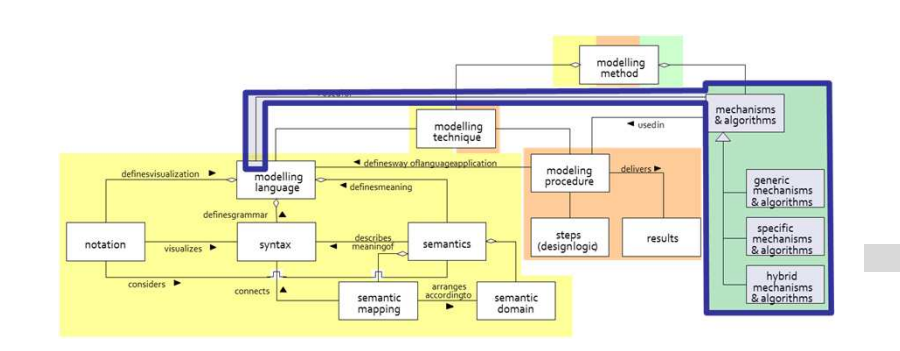

## **SCENARIO: Model Driven Configuration/Manipulation of External Systems**Configuration/Manipulation of Liferay Pages

## **Scenario Description**

## **Case:**

Configuration/Manipulation of Liferay individual pages through the configuration/manipulation of space models with invoking <sup>a</sup>specific Liferay API

## **GOAL**:

Demonstrate how to configure external system with using models

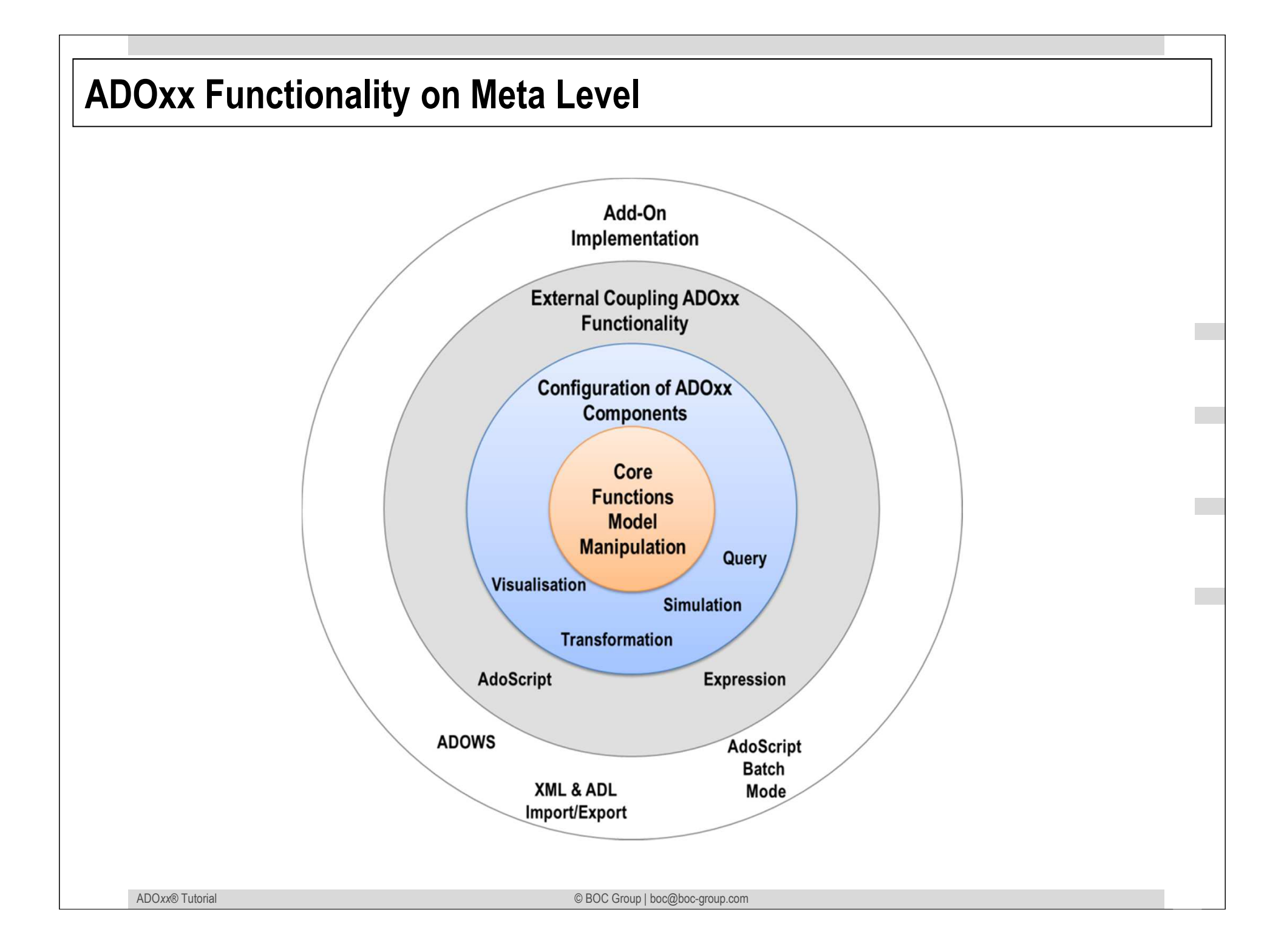

## **Description of Algorithm LifeRay Page Config. Database** 2. Get Required Information for Config.3.Build **Configuratio** n XML**User InterfaceBAT File Configure Configure Property** Curle Curle Configure Configure Database BAT File Curl Curl LifeRay API 4.Build Query for the Request**CurlI** 5.Send Query for Config. 1. Trigger.

## **Mapping ADOxx Functionality**

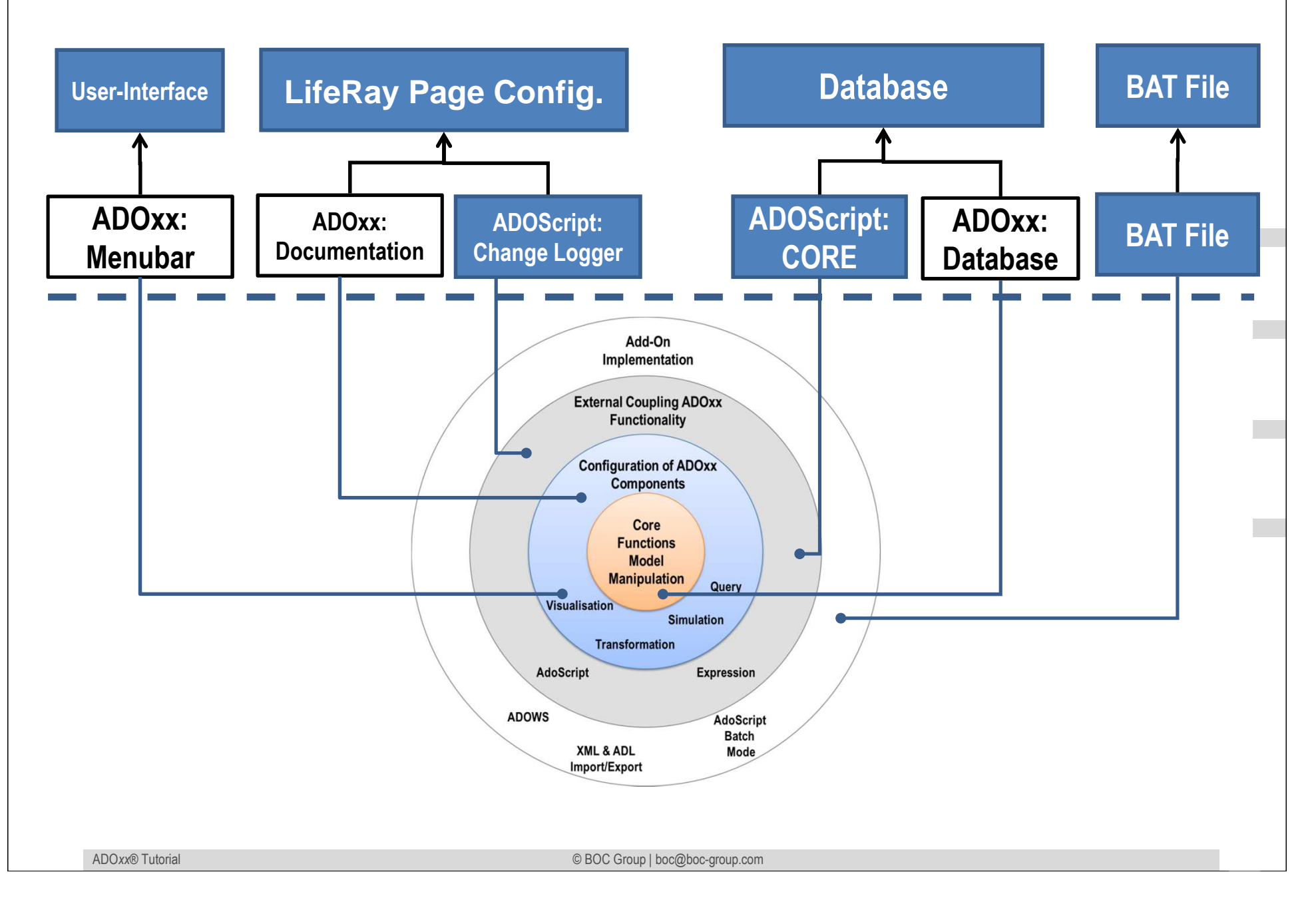

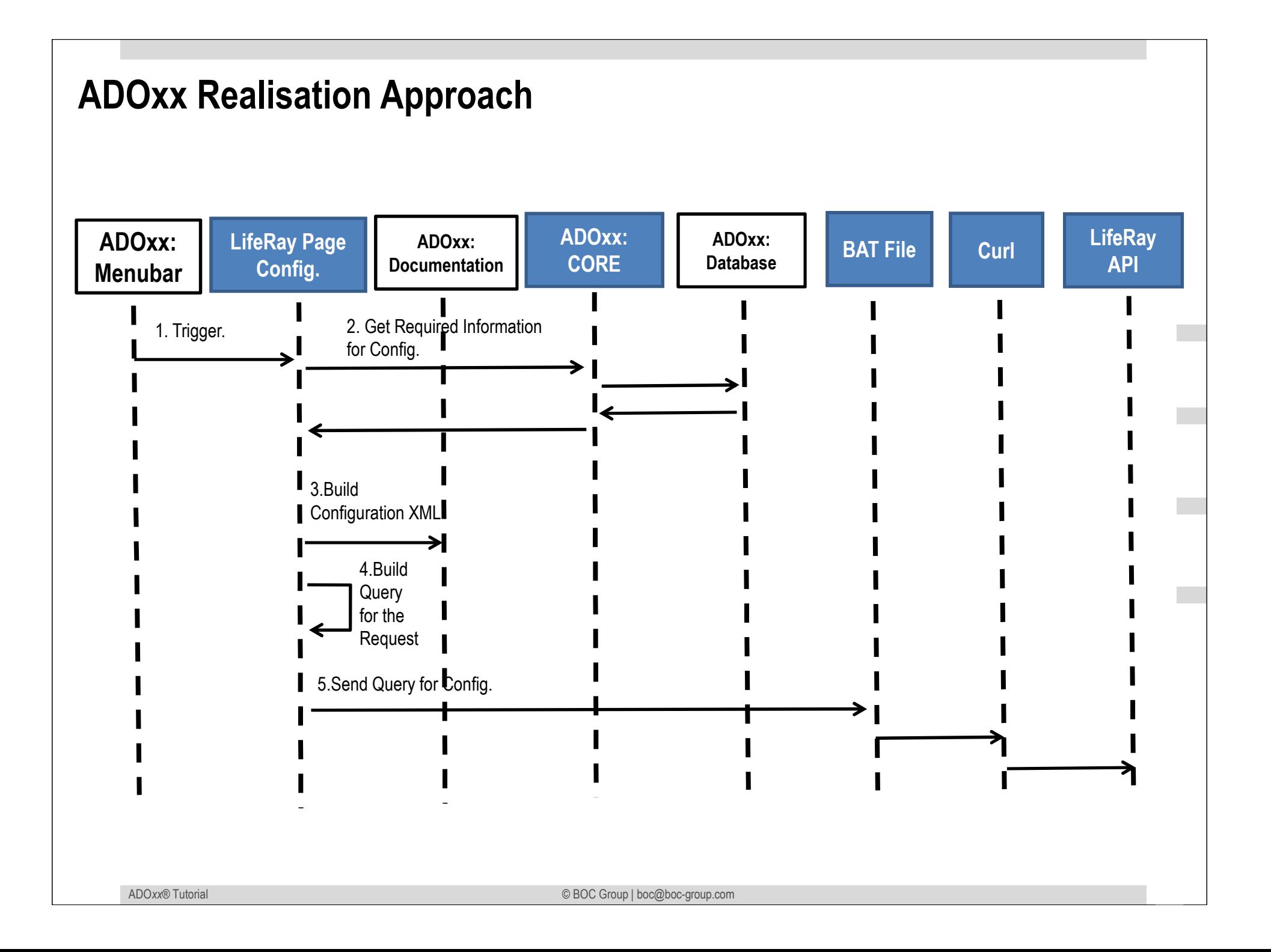

## **Added Value of Metamodelling Platform**

Used meta-modelling functionality for realisation of the scenario:

•**ADOScript:** ADOScript can retrieve model information, sends request to the API

- •**ADOxx Visualisation Component:** is provided by the platform and enables configuration of the user interface of model editor
- •**ADOxx Documentation Component:** is provided by the platform and enables transformation between formats.
- •**ADOScript Service:** ADOScript Service: ADOScript Service listens a certain port to get and interpret requests

## **ADOxx Realisation Hands-On**

## **1. Modelling Language**

- 1. Model Types "Space Model" and "Portlet Pool Model"
- 2. New class "Space Actor" and "Portlet"
- 3. Add Attributes

## **2. Configure ADOxx**

1. Configure Space Model AttrRep

## **3. Implement Algorithm with ADOscript**

1. LifeRay Page Configurator

## **Used ADOxx Functionality: Implementing an Algorithm**

**Introduction** 

Setup of Implementation Environment

Modelling Language Implementation

Classes

**Relations** 

Class Attributes and Attributes

GRAPHREP

ATTRREP

CLASS Cardinality

**CONVERSION** 

Model Pointer

**Attribute Facets** 

Model Types

Mechanisms & Algorithms Implementation

#### **Core Functions for Model Manipulation**

**Database** 

**Visualisation**

**Query** 

 **Transformation** Configuration of ADOxx ComponentsVisualisation

#### **Query**

#### **External Coupling ADOxx Functionali ADOscript Triggers**

 ADOscript Language ConstructsVisualisation ADOscriptVisualisation Expression

Query ADOscript

Transformation ADOscript

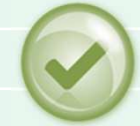

#### **ADD-ON Implementation**

 ADOxx Web-ServiceXML / ADL Import – Export

ADOscriptBatch Mode

© BOC Group | boc@boc-group.com m<br>1990 - Paul Barbara, politik eta batean eta batean eta batean eta batean eta batean eta batean eta batean eta

# **HANDS-ON**

**SCENARIO:Model Driven Configuration/Manipulation of External Systems**Configuration/Manipulation of Liferay Pages

## **Define new Modeltypes Space Model", "Portlet Pool Model"**

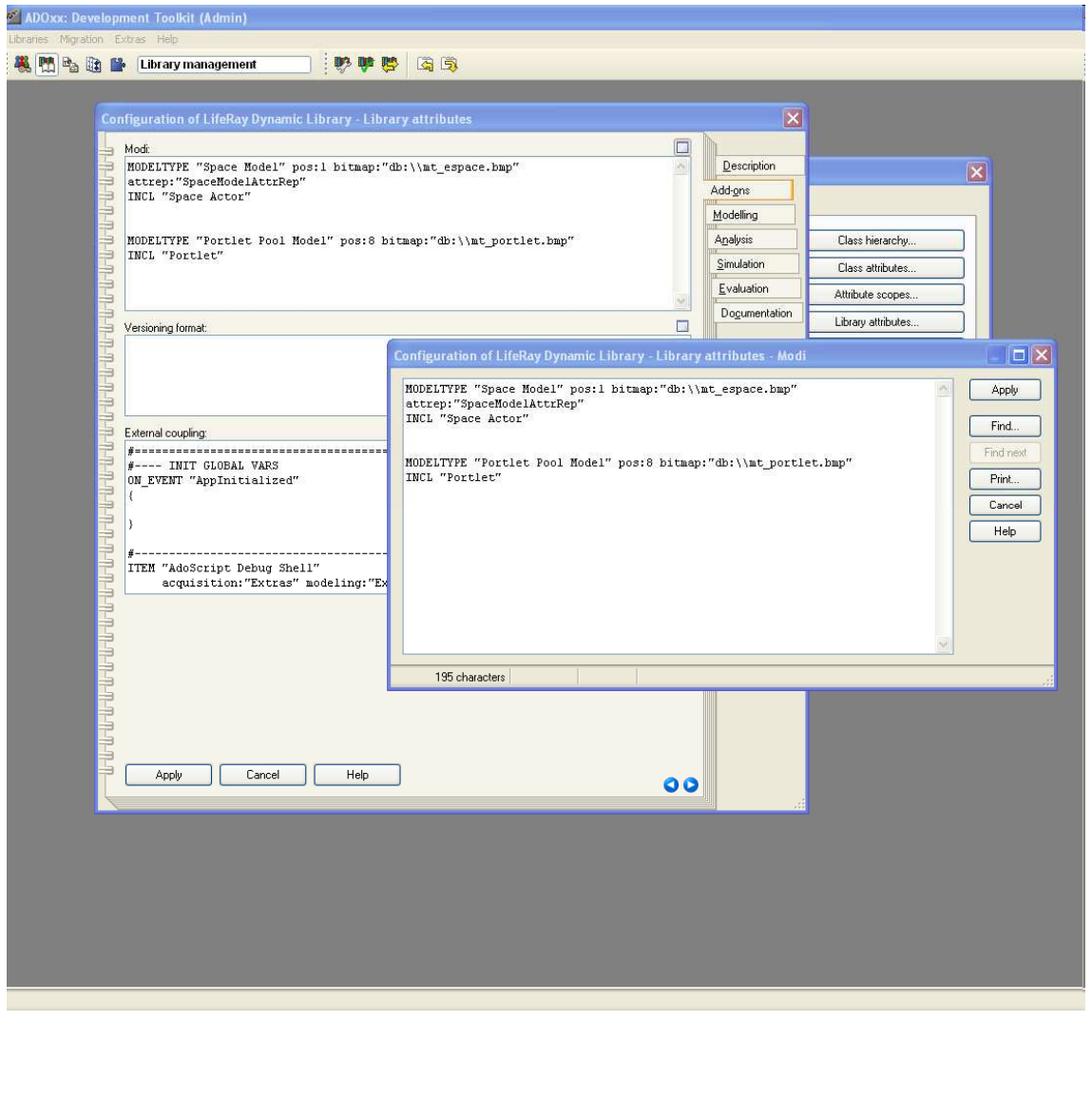

#### **New Modeltypes:**

•Select "Configuration of Liferay Dynamic Library" and open Library attributes.

#### •Got to Add Ons

•Add the Modeltypes "Space Model" and "Portlet Model" in the Modi attribute

•When the classes are defined, you need to INCLUDE "Space Actor" under "Space Model" and "Portlet" under " Portlet Pool Model"

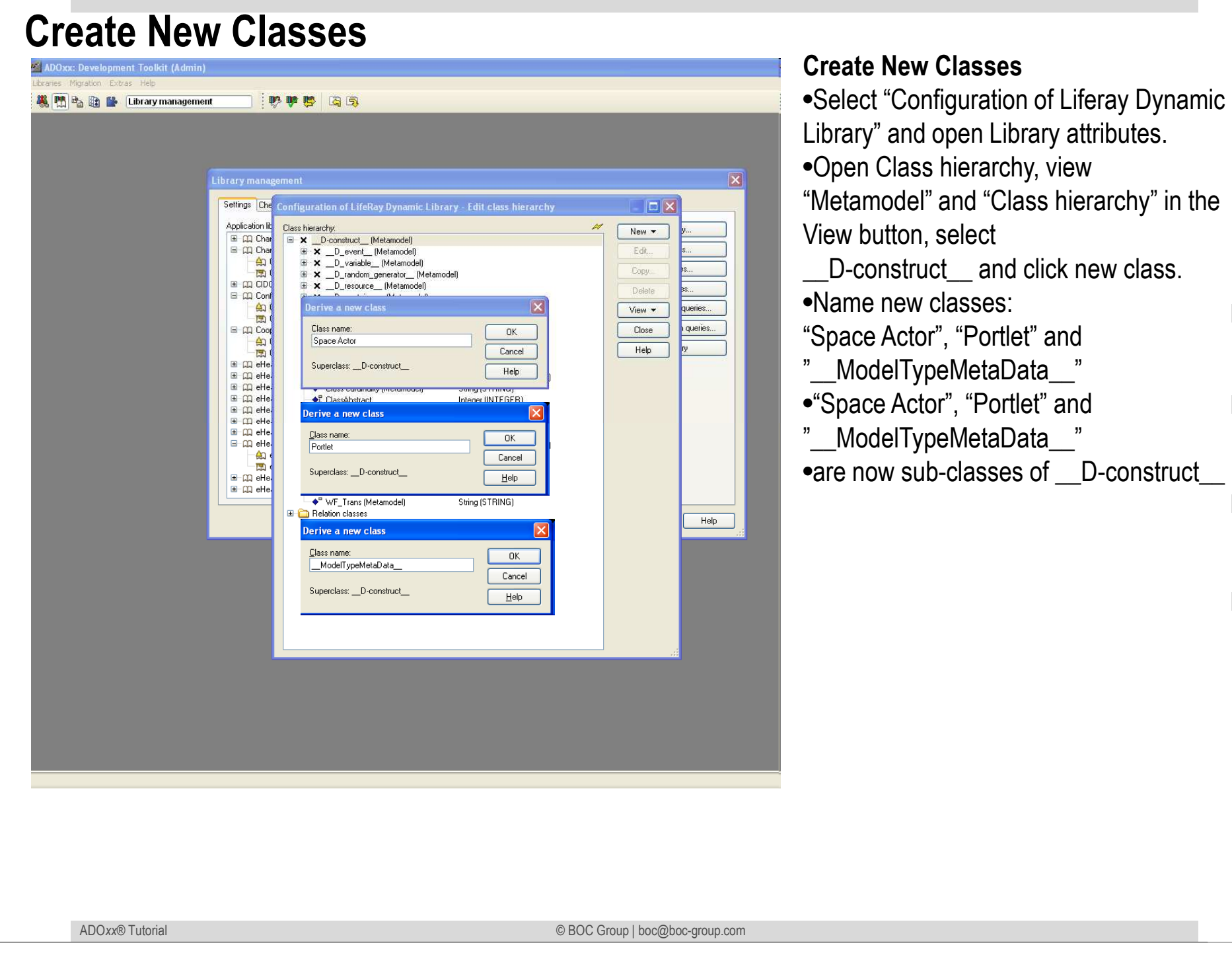

## **Add Attributes for Classes**

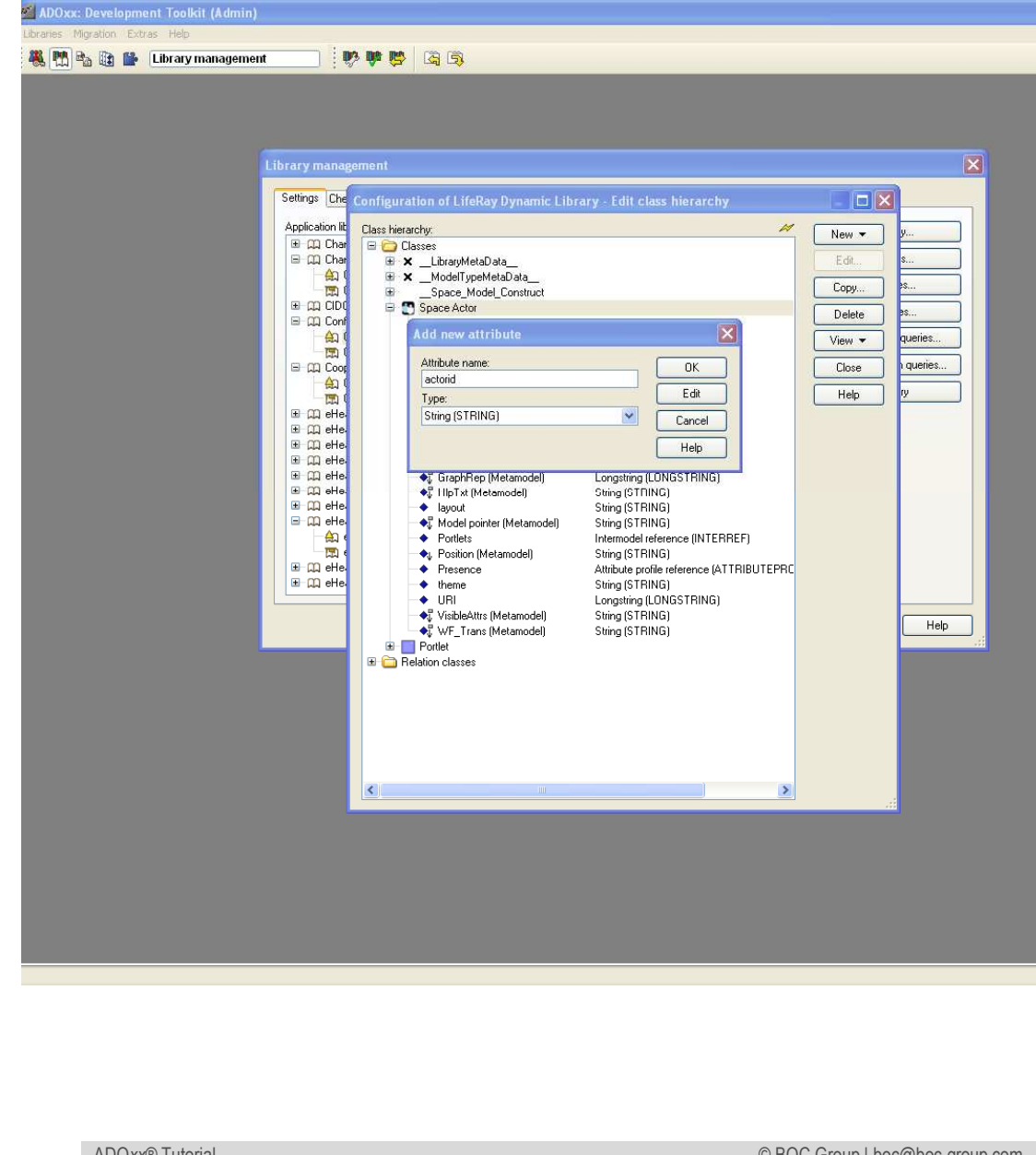

#### **Add Attributes**

•Select "Space Actor" and click Newattribute.

- •Make "actorid", "theme", "layout" as type STRING.
- •Make "Portlets" as type INTERREF
- •Select "Portlet" and click New, attribute.
- •Make "Portlet ID" as type STRING "Configuration" as type LONGSTRING.

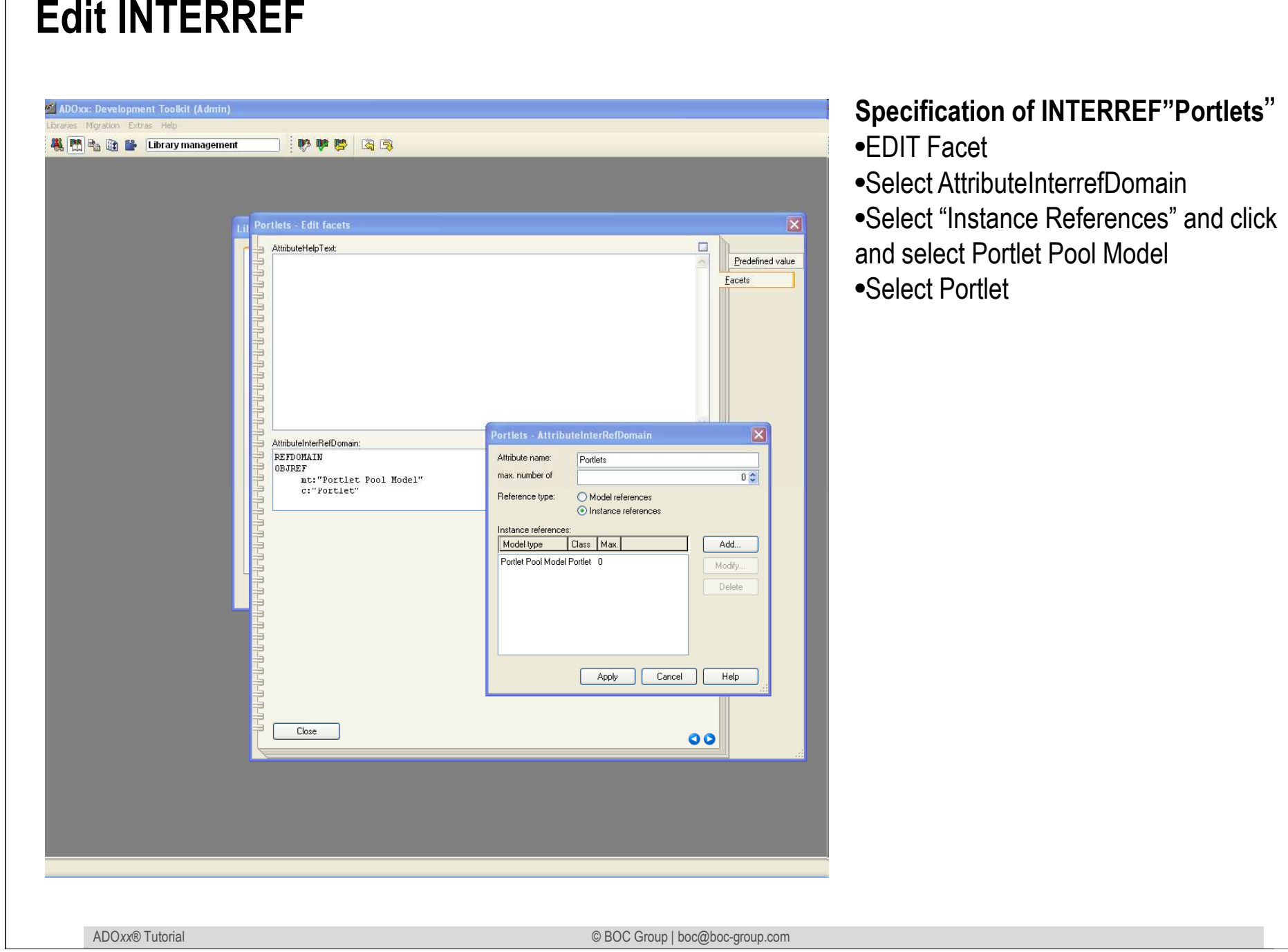

#### **Specification of INTERREF"Portlets**"cet

- •Select AttributeInterrefDomain
- •Select "Instance References" and click t Portlet Pool Model

ortlet

## **Implement and Import ADOscript File into Database**

#### createLiferayPages.asc (please find whole code in the package)

 $#$ if C:\ is not accessible, the path where the temporary XML file is saved should be changed here SETG sXMLFileName: "C:\\liferay\_config.xml"

CC "Modeling" GET\_ACT\_MODEL SET n\_act\_space\_modelid: ( modelid ) CC "Core" GET\_CLASS\_ID classname: ("Space Actor")SET n\_spaceactor\_classid: ( classid ) #--> RESULT ecode: intValue attrid: id CC "Core" GET\_ATTR\_ID classid: (n\_spaceactor\_classid) attrname: ("Portlets")#--> RESULT ecode: intValue attrid: idSET n\_spaceactor\_portlets\_attrid: ( attrid )

CC "AQL" EVAL\_AQL\_EXPRESSION modelid: (n\_act\_space\_modelid) expr: ("<\"Space Actor\">")SET s space actor objids: ( objids )

CC "Core" GET\_ATTR\_VAL objid: (n\_act\_space\_modelid) attrname: ("WS Endpoint") as-stringSET s\_space\_model\_wsendpoint: ( val )

FOR s\_space\_actor\_objid in:(s\_space\_actor\_objids) { SET id\_space\_actor\_objid: ( VAL s\_space\_actor\_objid )

> CC "Core" GET\_ATTR\_VAL objid: ( id\_space\_actor\_objid ) attrname: ("actorid") as-stringSET s\_space\_actor\_attr\_actorid:( val ) CC "Core" GET\_ATTR\_VAL objid: ( id\_space\_actor\_objid ) attrname: ("theme") as-stringSET s\_space\_actor\_attr\_theme:( val ) CC "Core" GET\_ATTR\_VAL objid: ( id\_space\_actor\_objid ) attrname: ("layout") as-stringSET s\_space\_actor\_attr\_layout: ( val ) #CC "Core" GET\_ATTR\_VAL objid:(id\_space\_actor\_objid) attrname:("portletids") as-stringGET\_PORTLET\_IDS spaceactorobjid:( id\_space\_actor\_objid ) s\_portlet\_ids: s\_space\_actor\_attr\_portletid

**…**

## **Results**

## **Results**

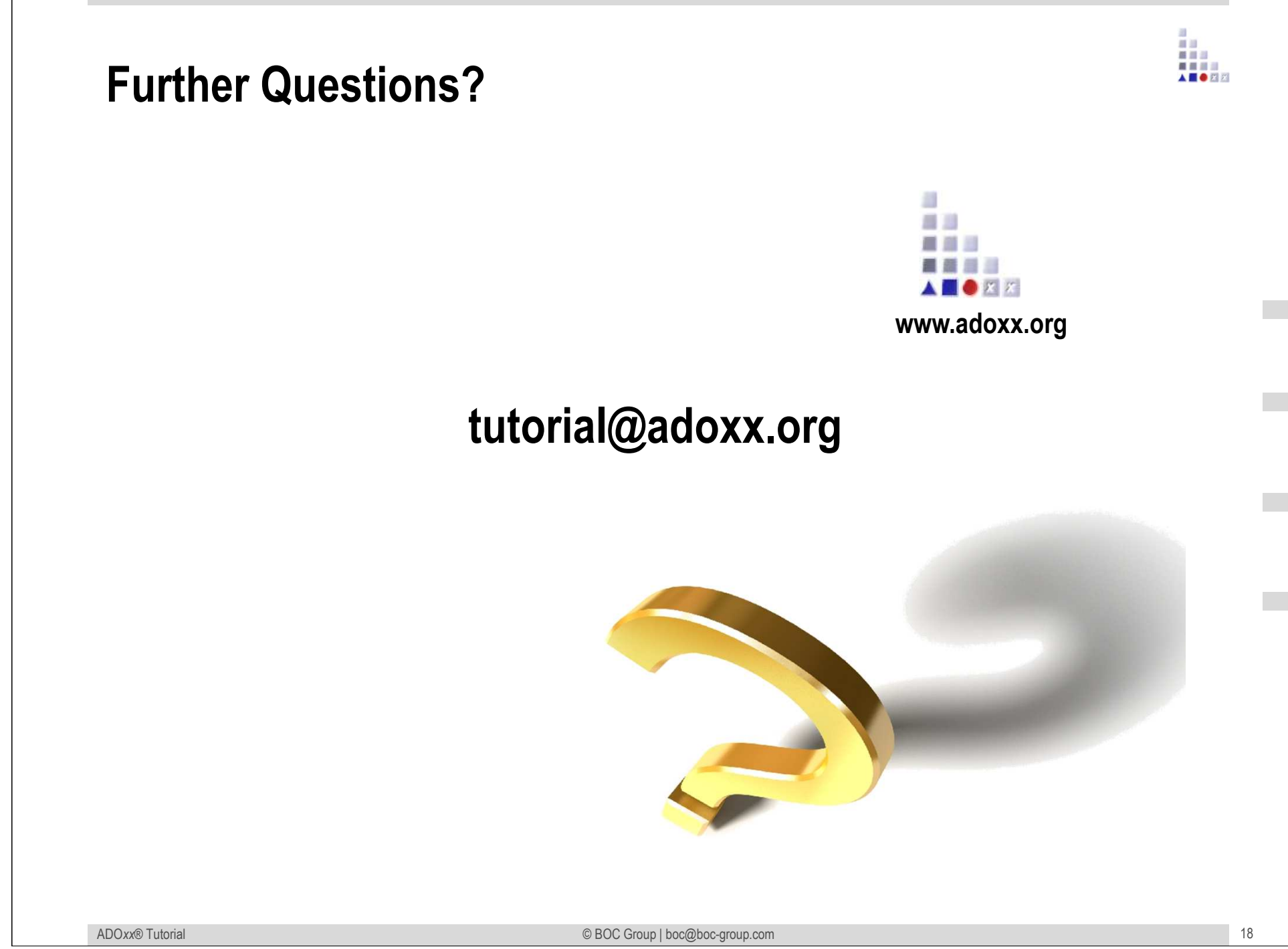